# **Kadi Sarva Vishwavidyalaya Master of Computer Application (MCA) Year – II (Semester – IV) (W.E.F. August 2014)**

**Subject Name: Mobile Cross Platform Development Using PhoneGap -**

### **MCA-406(A)**

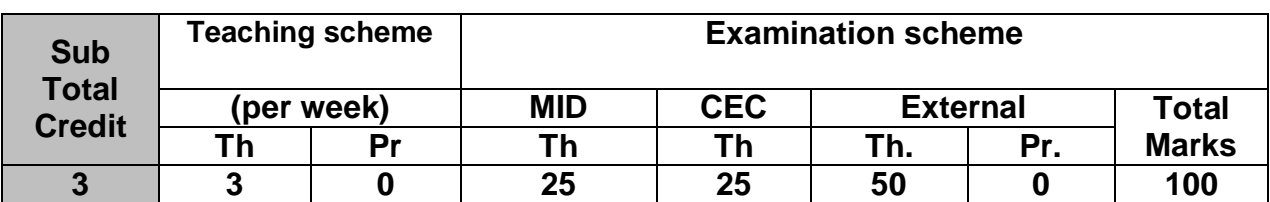

#### **Course Description:**

PhoneGap is a growing and leading open-source mobile web apps development framework that lets developers build JavaScript and HTML5-based web applications with native wrappers for more than six mobile platforms, including iOS, Android, and BlackBerry.

This framework lets you build HTML- and JavaScript-based apps and still take advantage of native mobile device capabilities like camera, localStorage, geolocation, storage and much more, irrespective of the mobile platform you target. It also lets you use more specialized JavaScript frameworks like jQuery Mobile and more.

**Course Objectives:** PhoneGap teaches the fundamentals and strategies behind cross-platform mobile application development. Instead of learning languages like Objective-C, focus on building apps from day one for Android, iOS, WebOS - without the complexities of these platforms.

**Pre-requisites:** Knowledge of object oriented programming,basi HTML and database concepts

## **Detailed Syllabus**

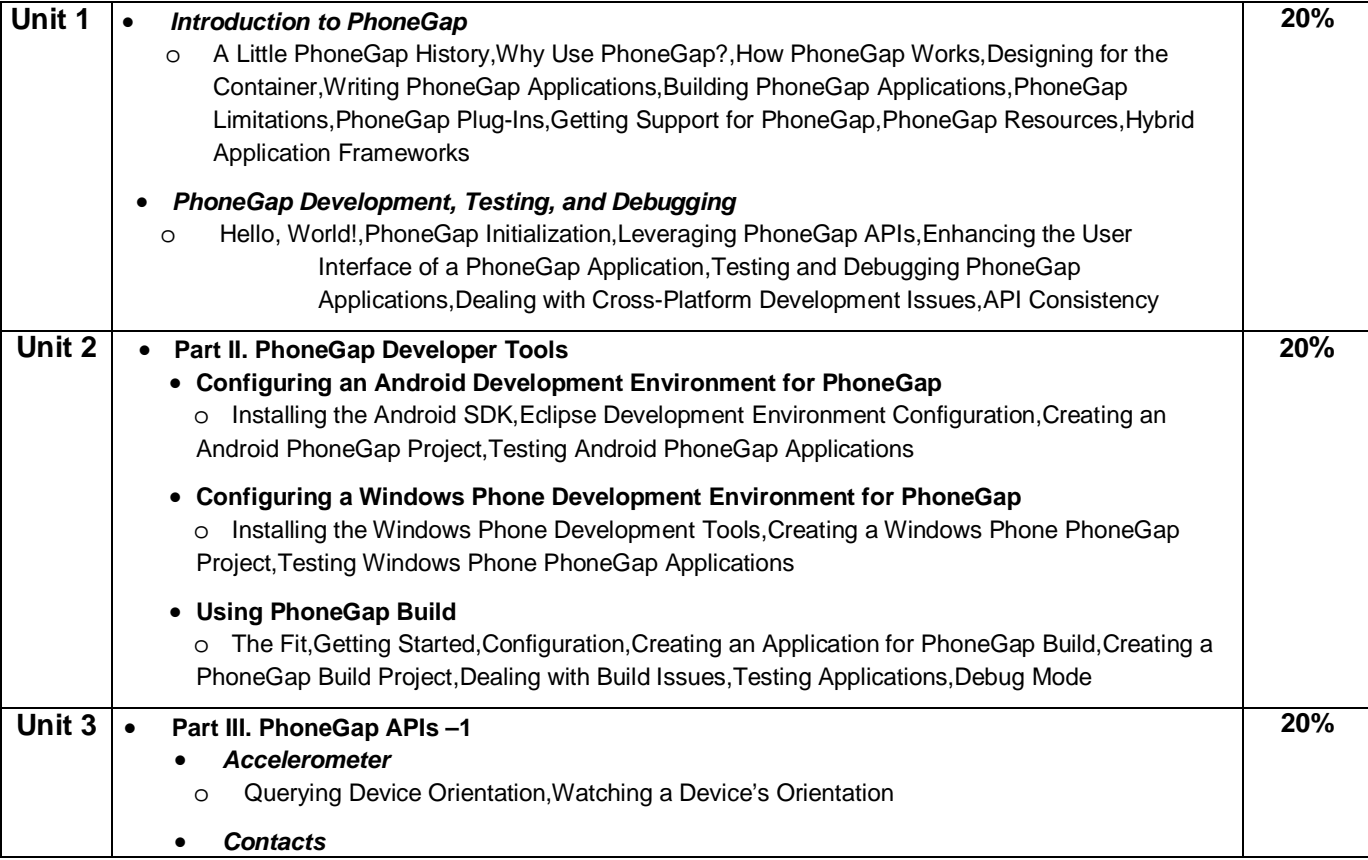

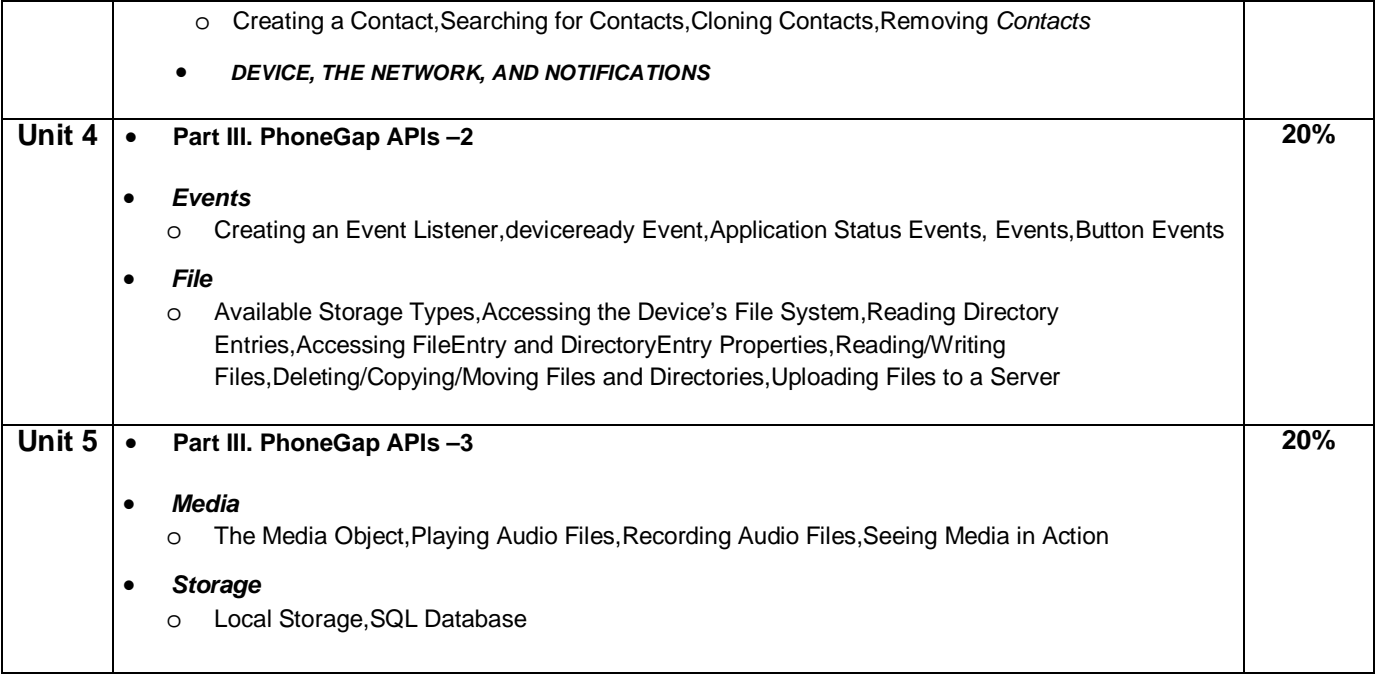

**Text Book :** Beginning Phonegap, **Publisher:** Wrox, **By:** Thomas Myer

#### **Reference Books :**

- 1. "Beginning PhoneGap**,**Mobile Web Framework for JavaScript and HTML5"
- 2. PhoneGap 2.x Mobile Application Development
- 3. PhoneGap Mobile Application Development Cookbook
- 4. 20 Recipes for Programming PhoneGap, Building Mobile Applications with Java

Unit wise coverage from Text Book

- 1. Unit 1: Chapter -1,2
- 2. Unit 2: Chapter-3
- 3. Unit 3: Chapter-5,6,13
- 4. Unit 4: Chapter 4,12
- 5. Unit 5: Chapter 9,11

\*--------------\*